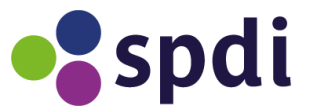

# **Handleiding Rekenmodel RVU**

#### **Achtergrond rekenmodel**

Het rekenmodel is door SPDI gemaakt. AWVN, CNV en FNV zijn het eens over de uitgangspunten van het model. Daarmee voorkomen we dat er discussie ontstaat over de uitkomsten van de berekeningen.

Doel van het rekenmodel is om op hoofdlijnen inzichten te geven in de globale kosten van een regeling, en van de inverdieneffecten. We maken dus geen exacte berekening. Tegen meerkosten kan er een gedetailleerdere berekening worden gemaakt. Daarin wordt er specifieker gekeken naar de pensioenregeling, en kan er obv data van het pensioenfonds gerichter gekeken worden aar de deelnemers (lengte dienstverband, arbeidsduur, ploegentoeslag en aantal maanden RVU).

### **Handleiding rekenmodel**

Het rekenmodel bestaat uit 3 tabbladen. De tabbladen bevatten dezelfde data en berekeningen, maar maken de berekening voor een looptijd van 1, 2 of 3 jaar. Binnen MDIEU kan een werknemer namelijk maximaal 3 jaar voor aow deelnemen, maar korter kan dus ook.

**F4:** voer hier het totaal aantal medewerkers in dat werkzaam is in de sector. Deze data heb je in stap 1 (bij het pensioenfonds) opgevraagd.

**F5:** Voer het gemiddeld bruto jaarinkomen in. Dus brutosalaris + vakantietoeslag + ploegentoeslag etc, maar *zonder* werkgeverslasten. Het gemiddeld bruto salaris krijg je:

- Door de jaarlijkse totale loonsom in de sector te delen door F4
- Of, door met sociale partners aannames te doen (de meest gemiddelde medewerker zit in schaal X)

**F4 en F5** berekenen de totale jaarlijkse loonsom in de sector (G6). Dit bedrag wordt gebruikt om de kosten van de regeling in een percentage van de jaarlijkse loonsom (G86) uit te drukken.

**F9-F15:** Vul hier het aantal medewerkers per geboortejaar in. Deze data heb je opgehaald in stap 1 (bij het pensioenfonds). Hier hoef je dus nog geen rekening te houden met zwaar werk of niet.

**F15:** De aanscherping tm september houdt er rekening mee dat de aow-leeftijd van deze medewerkers op 67 jaar en 3 maanden is, en zij dus nog voor 31-12-2025 aan een RVU-regelig kunnen deelnemen. Zijn de geboortedata niet bekend? Neem dat 75% van het totaal aantal medewerkers dat geboren is in 1961.

De cellen F9-F15 berekenen de omvang van de doelgroep, nog vòòr de correctie voor zwaar werk.

**Aandeel zware beroepen:** Vul hier een percentage in (obv inventarisatie zware beroepen). Als je verwacht dat 33% van alle medewerkers een zwaar beroep heeft, vul je 33% in.

**Deelname percentage:** Vul hier in welk deel van de doelgroep (=leeftijd+zwaar werk) naar verwachting deel zal nemen aan de RVU-regeling. Omdat de regeling nog nieuw is, zijn er weinig data uit de praktjk bekend. De data die bekend zijn, schommelen tussen de 33% en 50%. Deelname hangt natuurlijk ook af van de betaalbaarheid van de regeling voor een medewerker. Hoe kleiner het effect op het inkomen, des te groter de verwachte deelname.

**Ingangsdatum:** Selecteer hier in wanneer de regeling in zou kunnen gaan. Deze keuze werkt door in de berekening van de kosten.

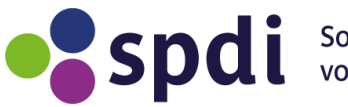

**RVU-bedrag:** in het rekenmodel gaan we er van uit dat een sector het maximale bedrag van € 22.164 per jaar aanbiedt. Dat bedrag mag niet hoger zijn, maar kan wel lager zijn (maar wordt in de praktijk niet afgesproken)

## **Uitgangspunten inverdieneffecten:**

Een RVU-regeling kost geld, omdat een werkgever een deelnemer een RVU-uitkering uitkeert, en daarnaast een nieuwe collega/vervanger moet aannemen. Deze nieuwe collega is meestal goedkoper. In dit deel kwantificeren we dat:

**Gemiddeld bruto jaarinkomen deelnemer:** Dit betreft het gemiddelde inkomen van een gemiddelde deelnemer aan de RVU-regeling. Het getal kan dus afwijken van het gemiddelde jaarinkomen in de sector (F5). Probeer hier zo concreet te zijn, bijvoorbeeld door te kijken in welke schaal de meeste zware beroepen zitten. Het bruto jaarinkomen bestaat uit bruto-salaris + vakantietoeslag + ploegentoeslag + evt standaard overwerk, maar dus nog zonder de werkgeverslasten.

**Percentage loonverschil vervanger**: Een RVU-deelnemer zit vaak aan het eind van de schaal. De vervanger begint lager in de schaal of wellicht een schaal lager. Bespreek met sociale partners waar op welk niveau een vervanger kan instappen. Voorbeeld: een deelnemer verdient bruto 2.670 (schaal D6). De vervanger stapt in op € 2375 (D3). Het percentage loonkostenverschil is dan 9.1% (2670- 2375/2670).

**Verschil verlofdagen:** Vul hier het verschil in vakantiedagen in, bijvoorbeeld als er een seniorenregeling is. Het gaat er dus om hoeveel extra vakantiedagen een deelnemer zou hebben, ten opzichte van de vervanger.

**Verschil ziekteverzuim:** het gemiddelde ziekteverzuim in NL is 4.5%, en van medewerkers 55-65jaar is dat 6.5% [https://www.cbs.nl/nl-nl/cijfers/detail/83056NED.](https://www.cbs.nl/nl-nl/cijfers/detail/83056NED) Ook dit valt onder het inverdieneffect. Qua data kun je gebruik maken van CBS, of van data uit de sector (stap 1)

Alle genoemde bedragen tot nu toe, zijn exclusief werkgeverslasten. Deze **werkgeverslasten** bestaan uit het werkgeversdeel van de pensioenkosten en uit de SV-lasten. Gemiddeld is dit 30%. Dit kun je ook voor de meeste sectoren aanhouden. Bij een heel hoog of juist een heel laag gemiddeld inkomen, kun je dit percentage aan te passen, omdat de pensioenkosten dan hoger/lager zijn (vanwege pensioenfranchise). Neem contact op voor nadere informatie over het gebruik van de tool door te mailen naar info&duurzaamaanhetwerk.nl. SPDI-adviseurs kunnen je adviseren.

**Cel G37** berekent de totale inverdieneffecten per deelnemer, gebaseerd op: gemiddeld bruto inkomen per deelnemer, minus de inverdieneffecten (loonkostenverschil, vakantiedagen, ziekteverzuim) vermeerderd met de werkgeverslasten.

In **cel G38** zie je wat de kosten per deelnemer zijn (RVU-uitkering minus inverdieneffecten).

In het rekenmodel gaan we uit dat van volledige herbezetting: voor een deelnemer komt altijd een vervanger. Een RVU-regeling is volgens partijen ook geen 'besparingsregeling'. Als er in de sector overduidelijk sprake is van krimp/overcapaciteit, kun je de effecten van een kleiner vervangingspercentage mee kunnen rekenen.

In **rij 51-62** staan de verwachte kosten per jaar. Dit is gebaseerd op:

- Omvang doelgroep obv leeftijd (F9-F15)
- % zwaar werk (F17)
- % deelname (F18)
- Ingangsdatum (F21)
- RVU-bedrag (G25)

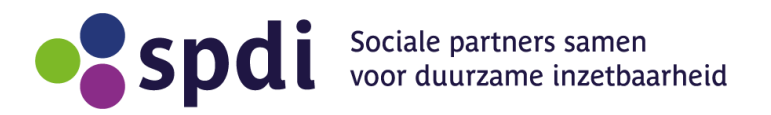

- Potentieel berekent de omvang van de doelgroep enkel op geboortejaren
- Zwaar werk corrigeert voor % zwaar werk
- Deelname corrigeert voor % deelname

De overige getallen worden automatisch berekend. De opbouw is als volgt:

- In G66 gaan we er van uit dat de sector een subsidie aanvraag, gebaseerd op de totale verwachte RVU-uitkeringen (=G62)
- Op deze uitkeringen is 25% subsidie mogelijk (=G71)

• De verhouding tussen subsidie op RVU en subsidie op DI is 3:1. Dus maximaal 75% van de subsidie mag besteed worden aan DI. Minimaal 25% aan DI. De maximale subsidie op RVU (=G71), betekent dat een minimale subsidie op DI (=G72)

• De subsidie op DI is 50% (G72). De totale investeringen in DI zijn dus 2x zo groot, en zijn berekend in G67.

De projectkosten bestaan uit uitkeringen RVU + investeringen DI. De netto-projectkosten nemen af door de subsidie op RVU en DI.

Cel **G86** drukt de kosten van de regeling (RVU-uitgaven + DI-activiteiten – subsidie DI – subsidie RVU inverdieneffecten), uit in een percentage van de jaarlijkse loonsom in de sector. In cel **F86** kun je ingeven hoeveel jaar deze kosten uitgesmeerd moeten worden:

- $\bullet$  5 jaar = gebaseerd op 2021-2025
- 8 jaar = gebaseerd op 2021 2028 (en dus ook de periode dat er nog we
- uitkeringen/DI-activiteiten gedaan worden, maar er geen nieuwe instroom meer is)

#### **Onthoud:**

Een RVU-regeling kost altijd geld, ondanks de inverdieneffecten. Maar als een sector een RVUregeling afspreekt, nemen de totale kosten (RVU + DI) met ca 16% dan wanneer men een RVUregeling aanbiedt zonder gebruik te maken van de subsidieregeling. De totale kosten nemen dus af, terwijl men er veel meer mee kan doen (DI-activiteiten). Dit effect is nog groter als een sector al DIactiviteiten uitvoert, en die voortzet.

In de andere 2 tabbladen, kun je dezelfde berekening maken maar dan voor een regeling met een kortere looptijd. De systematiek is hetzelfde.